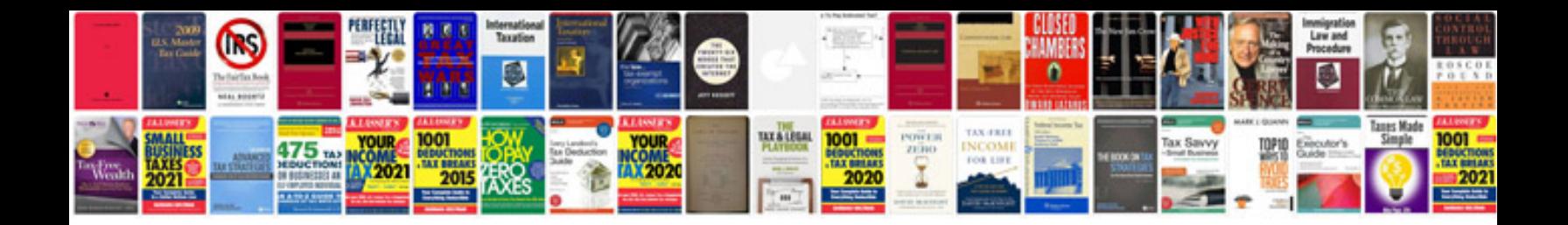

**Nlp cards** 

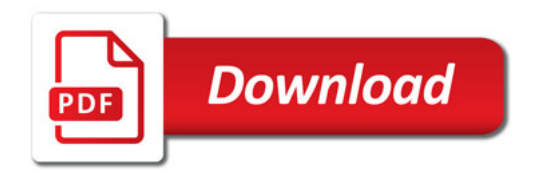

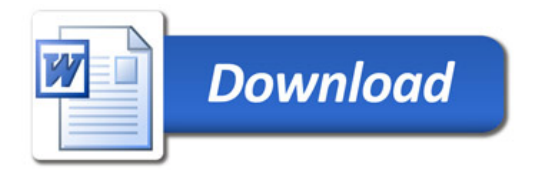